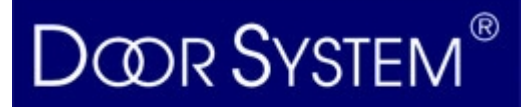

Door-System Kft Újpest IPARI PARK  $T: 769-0016$ www.door-system.hu info@door-system.hu

1044 Budapest, Almakerék u.4. Mob.: 30-399-074

# **SMILO rádióvevő programozása**

## **Memória törlése:**

Nyomja meg a rádióvevőn lévő ovális gombot és tartsa nyomva , míg a led elkezd világitani majd elalszik majd hármat villan . A harmadik villanás közben engedje el a vevő gombját , ezután a led gyorsan fog vibrálni , azután ötöt villan ezzel jelezve , hogy a memória üres .

Csak az egyik módszer választható

#### **Távadók beprogramozása - első módszer .**

A távadó gombjai a megfelelő relét fogják működtetni a vevőn ( 1 - es gomb  $az$  1 - es relét, 2 - es gomb a kettes relét, 3 - 4 - es gomb semmit)

Nyomja meg a vevőn lévő ovális gombot és tartsuk nyomva míg a led világitani kezd , utána engedje el a gombot , azután nyomja meg a távirányitó bármelyik gombját és tartsa nyomva amig a led háromszor felvillan , utána engedje el a távirányitó gombját , ezután a vevő ledje újra kigyullad és várja a következő távirányítót .Ha nincs több távirányító , akkor várja meg amíg elalszik a led , és próbálja ki a működést .

## **Távadók beprogramozása - második módszer .**

A távadó bármelyik gombja programozható a vevő bármelyik reléjére

Nyomja meg annyiszor a vevő gombját amelyik relére rá akarja programozni a távadót ( pl. kétszer , ha a 2 - es relére ) . Ekkor a vevő rövid kettős villanásokkal fog jelezni , hogy most a 2 - es relé lesz programozva . Kezdje el nyomni a távadó kívánt gombját amig a vevőn nem villan a led 3 - szor . Ezután a led újra duplákat villog , várja a következő távadót . Ha nem akar többet programozni várja meg amig kialszik a led és próbálja ki a működést .

## **Távadó programozása egy már működő távadó segítségével .**

Nyomja meg az új távadó gombját 5 mp - ig azután engedje el . Nyomja meg a régi távadó gombját 3 - szor lassan egymás után . Nyomja meg 1 - szer az új távadót . A programozást a vevő közelében kell elvégezni és a gombnyomások legalább 1 mp - ig tartsanak .

A programozásokat késlekedés nélkül , a leírt sorrendben kell végrehajtani .